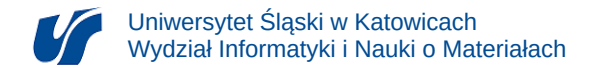

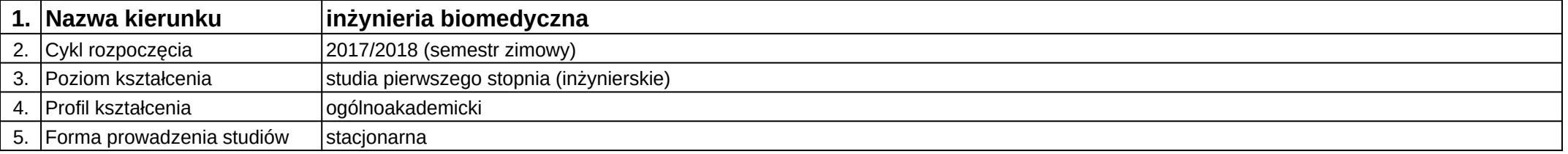

## **Moduł kształcenia:** Wspomagane komputerowo projektowanie inżynierskie

## **Kod modułu:** 08-IB-S1-17-3-WKPI

## **1. Liczba punktów ECTS:** 4

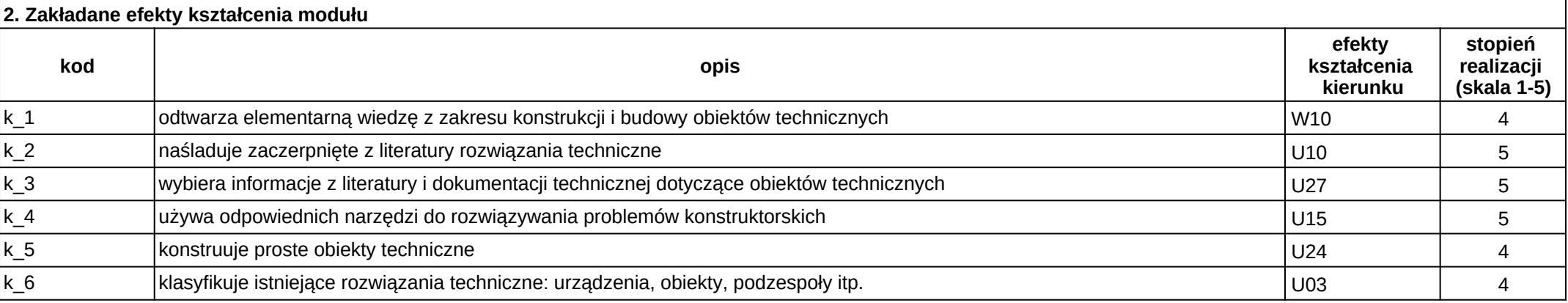

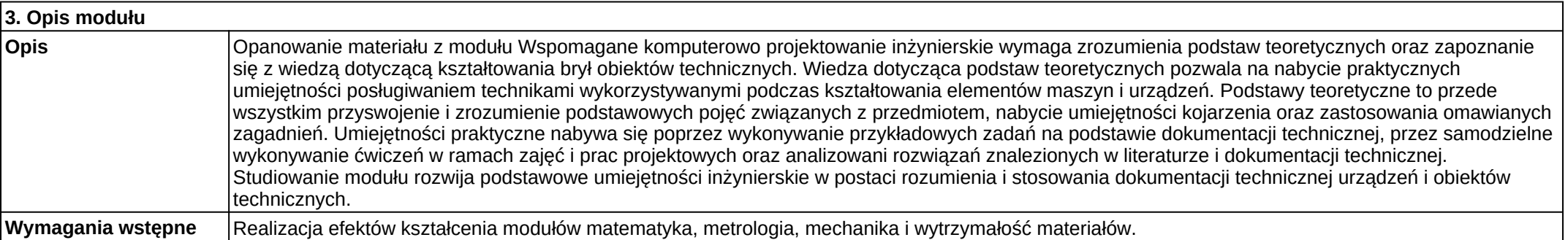

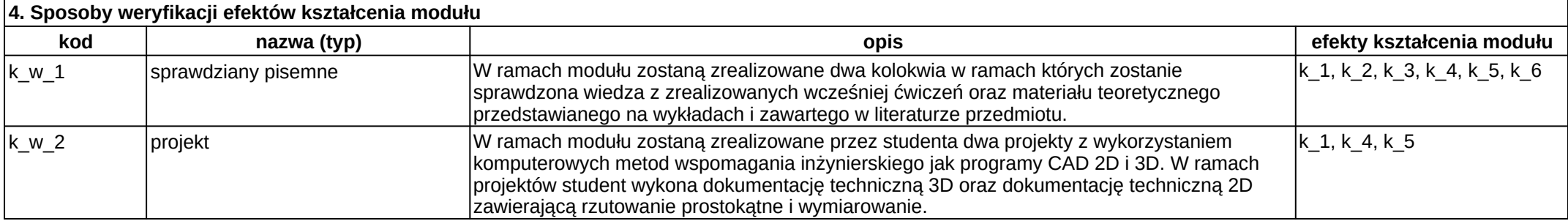

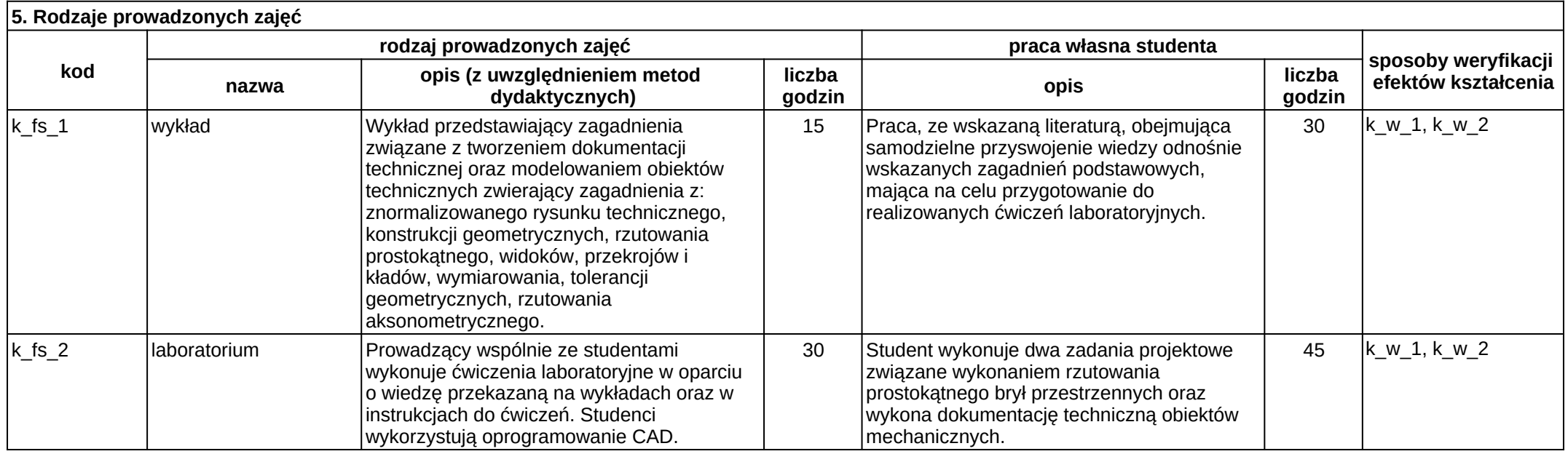